## **GUÍA METODOLÓGICA**

PARA EL DESARROLIO DEL SISTEMA NACIONAL DE CARTOGRAFÍA DE ZONAS **INUNDABLES** 

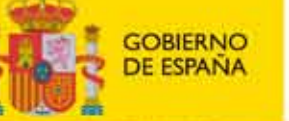

**MINISTERIO** DE MEDIO AMBIENTE, Y MEDIO RURALY MARINO

## GUÍA METODOLÓGICA

PARA EL DESARROLLO DEL SISTEMA NACIONAL DE CARTOGRAFÍA DE ZONAS INUNDABLES

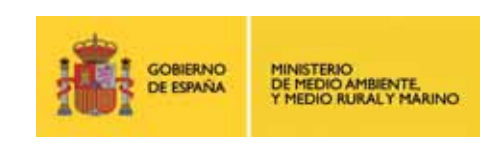

**Madrid - 2011**

## GUÍA METODOLÓGICA

PARA EL DESARROLLO DEL SISTEMA NACIONAL

DE CARTOGRAFÍA DE ZONAS

# INUNDABLES

#### **1 INTRODUCCIÓN 13**

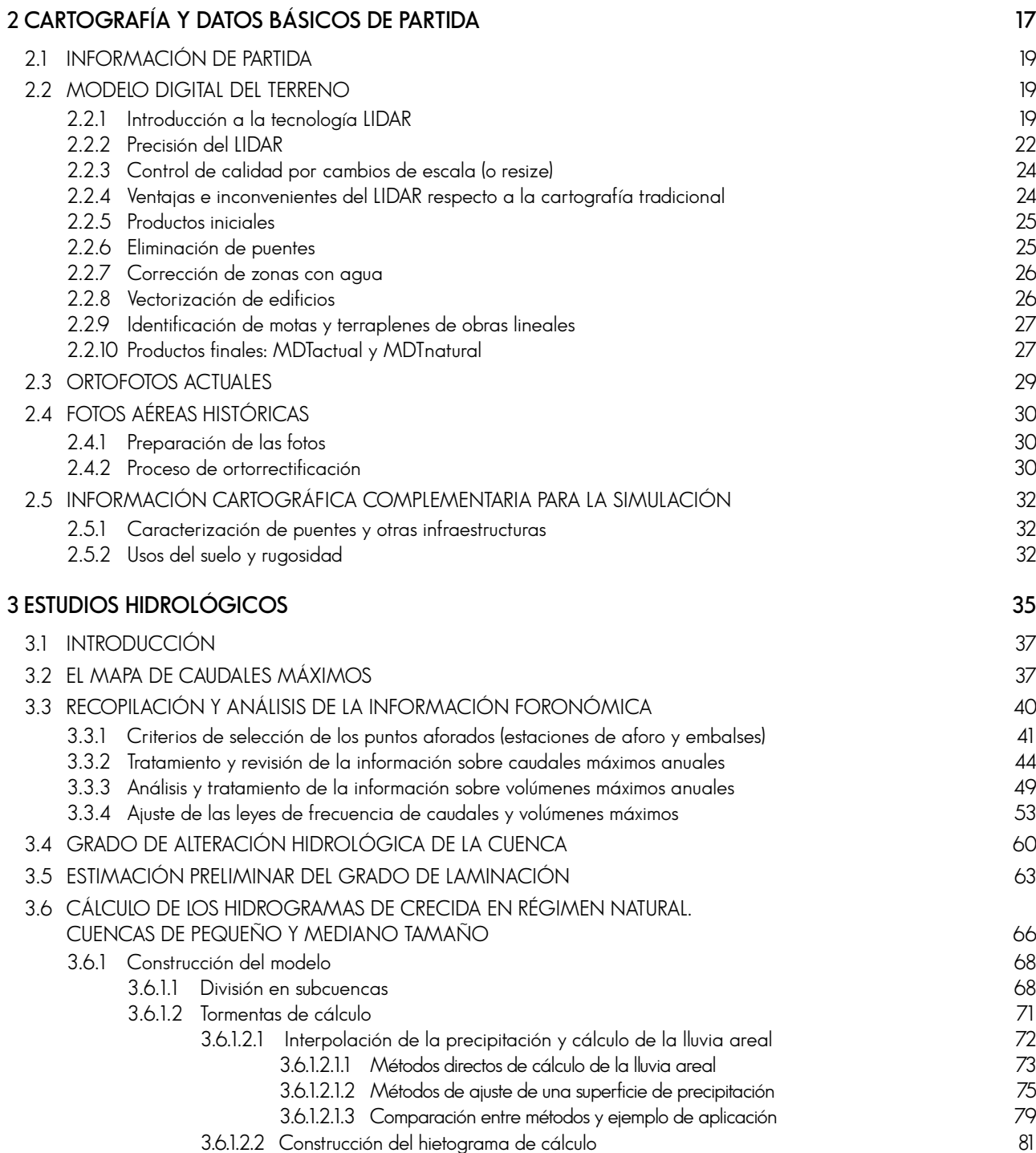

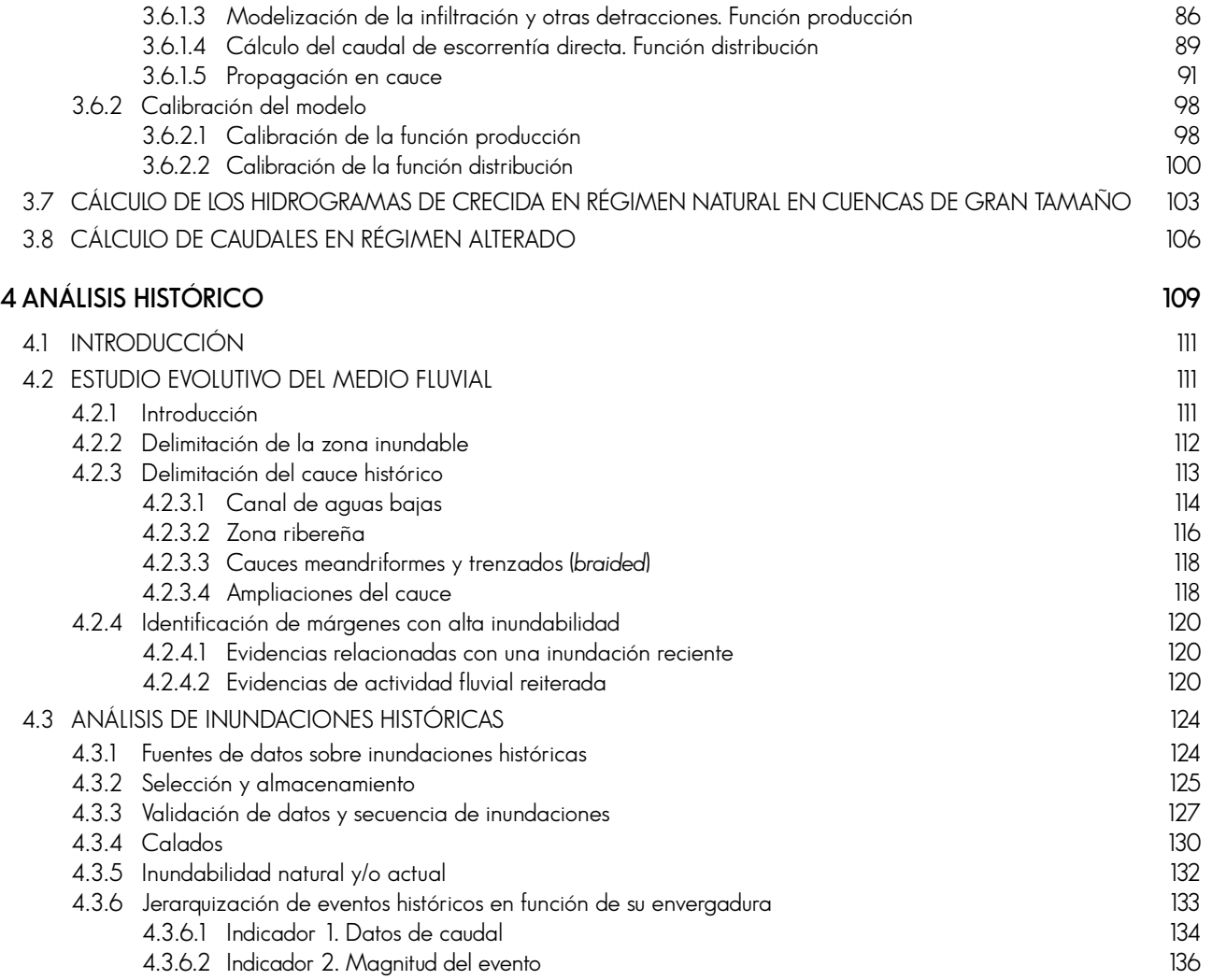

- 4.3.6.3 Indicador 3. Número de encuestas que aluden al evento<br>4.3.6.4 Indicador 4. Porcentaie de llanuras con ocupación máxima 4.3.6.4 Indicador 4. Porcentaje de llanuras con ocupación máxima
	- 4.3.6.5 Indicador 5. Otras fuentes de datos 140
	- 4.3.6.6 Combinación de indicadores 141
	- 4.3.6.7 Análisis de resultados 142

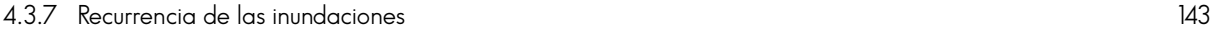

- 4.3.7.1 Datos históricos abundantes y baja influencia artificial 144
- 4.3.7.2 Datos históricos reducidos y alta influencia artificial 146 4.3.7.3 Sólo un dato de inundación histórica 147
- 4.3.8 Representación cartográfica y gestión de datos 147

### **5** ANÁLISIS GEOMORFOLÓGICO 151

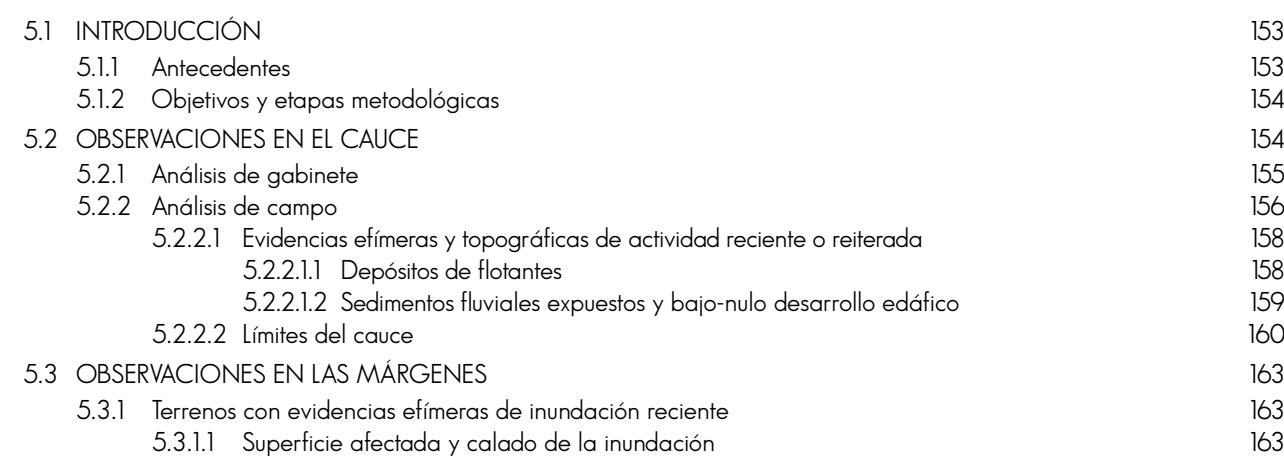

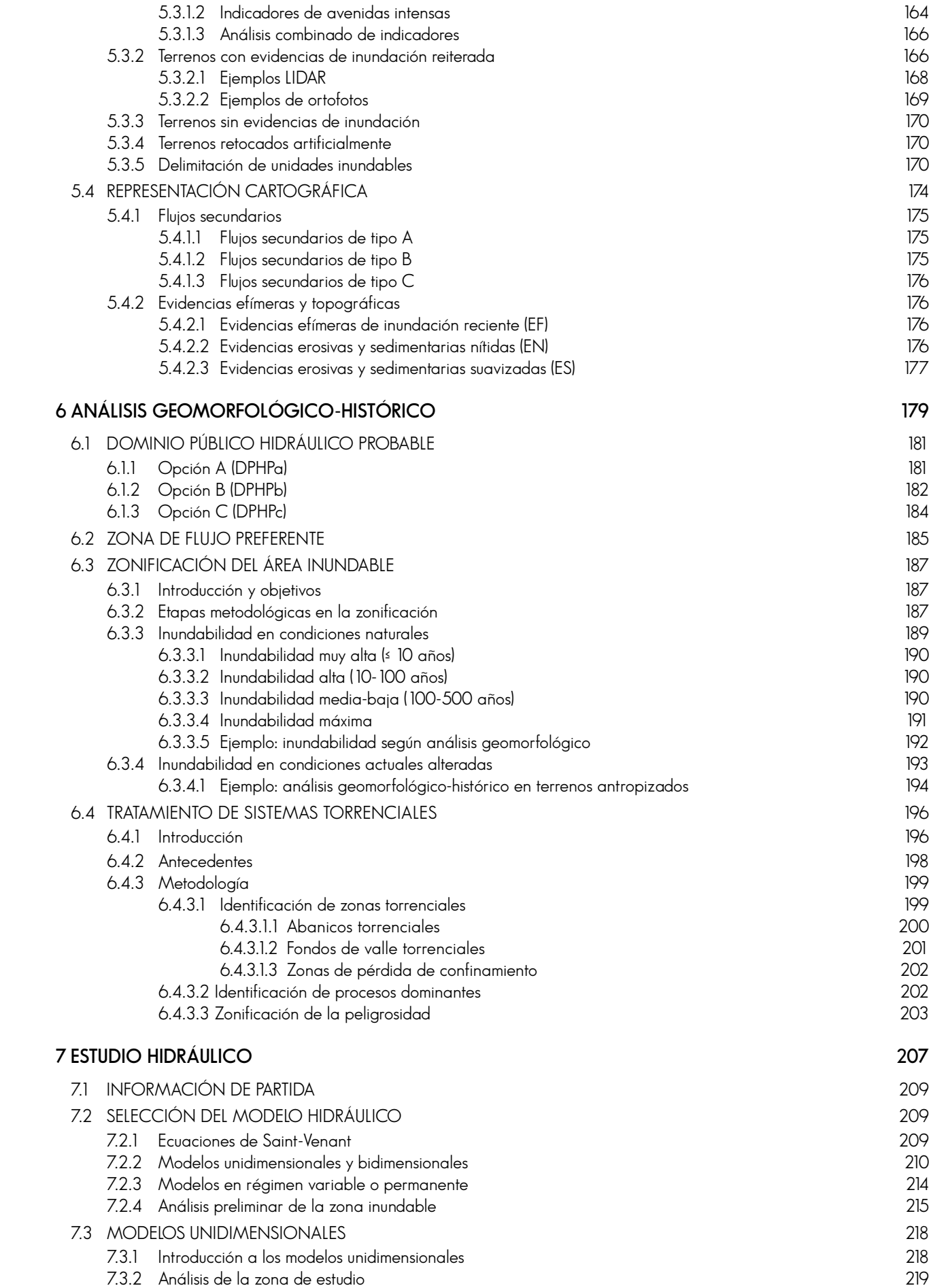

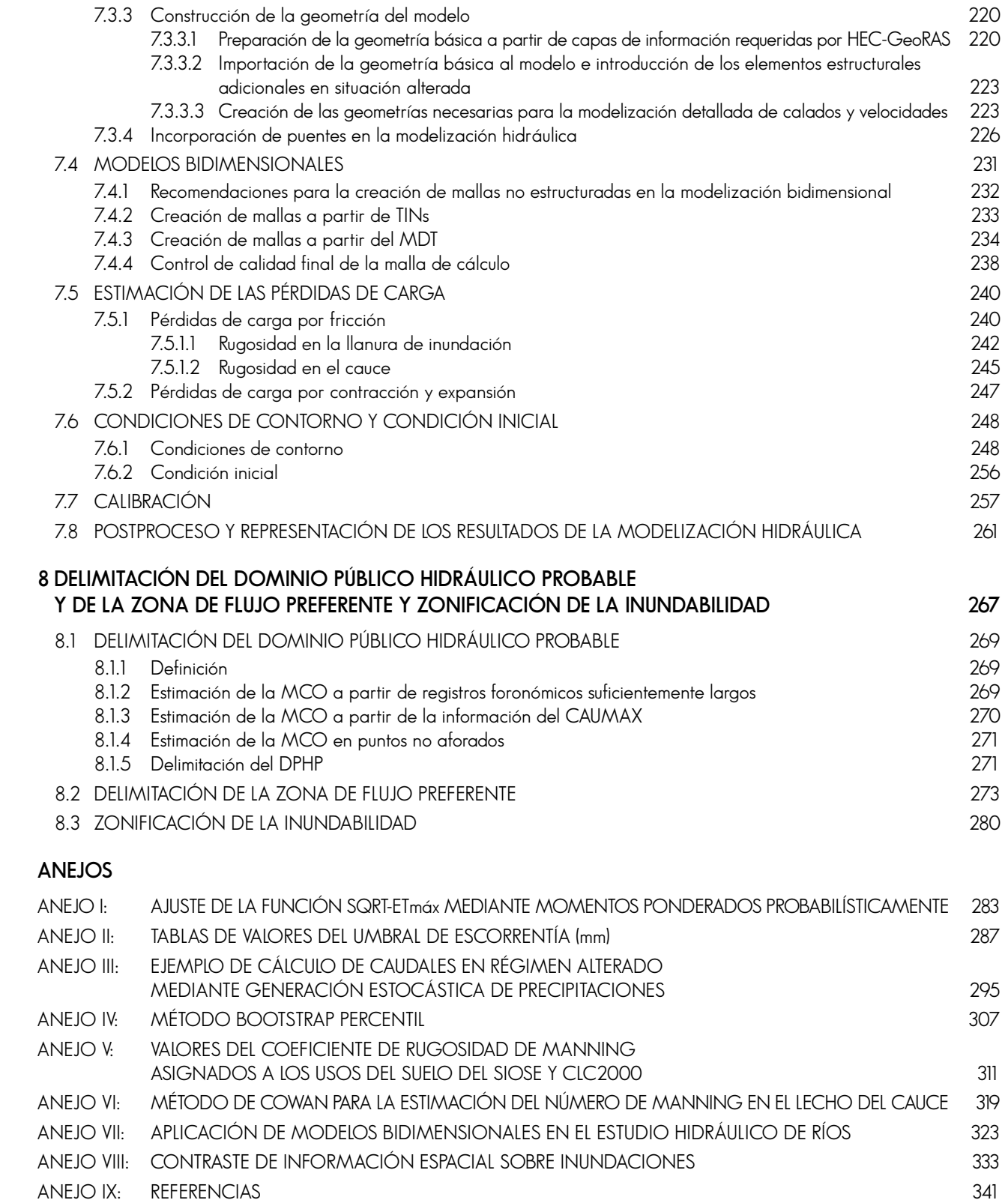